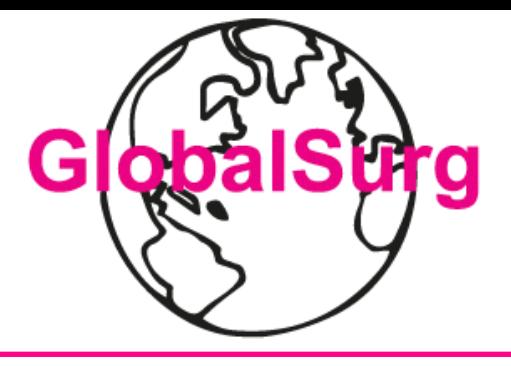

#### **Covid Surg - Cancer**

#### Outcomes of elective cancer surgery during the

COVID-19 pandemic crisis:

An international multicentre

observational cohort study

Coordonnateur National Dr Alexis Arnaud alexis.arnaud@chu-rennes.fr

@Globalsurg Globalsurg.org

# Qu'est ce que Global Surg ?

- Réseau international de plus de 5000 chirurgiens dans 106 pays
- But: permettre à n'importe quel chirurgien dans le monde de participer à des études de santé publique dont l'objectif est d'améliorer les suites après chirurgie
- Réseau inclusif et collaboratif

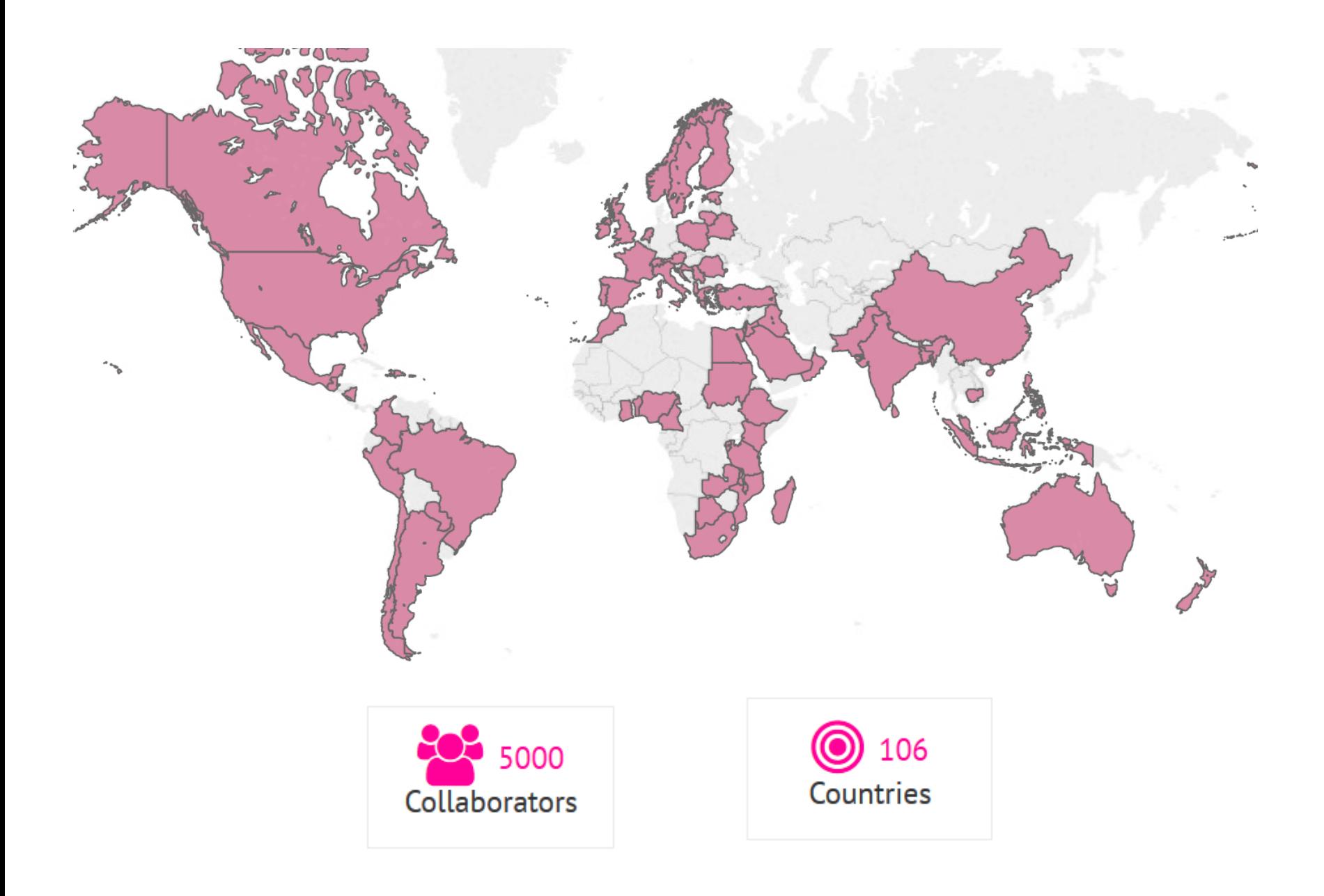

## Principales publications de GlobalSurg Collaborative

- Mortality of emergency abdominal surgery in high, middle and low income countries. GlobalSurg Collaborative. Br J Surg 2016; 103 (8): 971:88
- Determinants of morbidity and mortality following emergency surgery in children in low and middle income countries. Globalsurg collaborative. BMJ Glob Health 2016;1(4): 1-12
- Surgical site infection after gastrointestinal surgery in high-income, middle-income, and low-incom countries: a prospective, international, multicentre cohort study. GlobalSurg collaborative. Lancet Infect Dis 2018 ;18 :516-525
- Laparoscopy in management of appendicitis in high, middle, and low income countries: a multicentre prospective cohort study. Globalsur Collaborative. Surg Endosc 2018 ;32 :3450-3466
- Pooled analysis of WHO surgical safety checklist use and mortality after emergency laparotomy. GlobalSurg Collaborative. Br J Surg 2019; 106(2):e103-e112
- Global variation in anastomosis and end colostomy formation following left-sided colorectal resection. GlobalSurg Collaborative. BJS Open 2019

#### Principes des études de GlobalSurg

- Période d'ouverture courte des inclusions
- Inclusions exhaustives sur une courte période
- Collecte de données ciblées
- Aucune donnée d'identification de patient
- Peu chronophage (30-40 items à cocher)

#### Principe d'autorship de GlobalSurg

- Publication sous le nom de GlobalSurg Collaborative
- Tous les participants ont le même rang « k » d'investigateurs (facteur 1 SIGAPS)

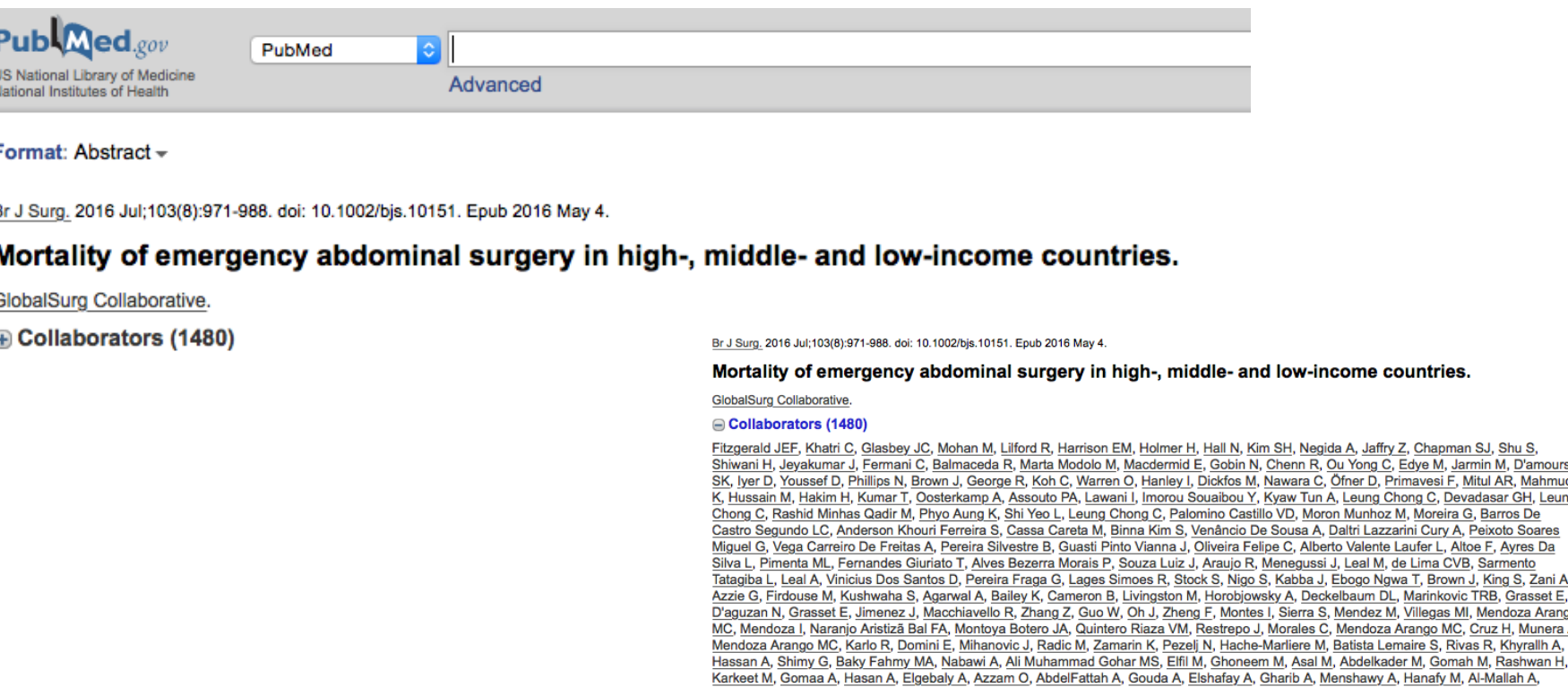

ara C, Öfner D, Primavesi F, Mitul AR, Mahmud w Tun A, Leung Chong C, Devadasar GH, Leung D, Moron Munhoz M, Moreira G, Barros De usa A, Daltri Lazzarini Cury A, Peixoto Soares Alberto Valente Laufer L, Altoe F, Ayres Da egussi J, Leal M, de Lima CVB, Sarmento ibba J, Ebogo Ngwa T, Brown J, King S, Zani A, Deckelbaum DL, Marinkovic TRB, Grasset E, Mendez M. Villegas MI, Mendoza Arango Mendoza Arango MC, Cruz H, Munera A, iere M, Batista Lemaire S, Rivas R, Khyrallh A, Asal M, Abdelkader M, Gomah M, Rashwan H,

Abdulgawad M, Baheeg M, Alhendy M, Fattah IA, Kenibar A, Osman O, Gemeah M, Mohammed A, Adel A, Gharib A, Mohammed A, Abozaid M, Hafez El-Badri Kotb A, Ahmed Ata AA, Nasr M, Alkammash A, Saeed M, Abd El Hamid N, Attia AM, Abd El Galeel A, Elbanby E, Salah El-Dien K, Hantour U, Alahmady O, Mansour B, Elkorashy AM, Saeed Taha EM, Lasheen KT, Said Elkolaly S, Yosri Elsayed Abdel-Wahab N, Fathi Abozyed MA, Adel A, Saeed AM, Samir El Sayed G, Youssif JH, Magdy Ahmed S, Soubhy El-Shahat N, Hegazy Khedr A, Osama Elsebaaye A,

#### CovidSurg-Cancer - objectifs

- Objectif principal:
	- évaluer le taux d'infection par le COVID19 à 30 jours d'une chirurgie carcinologique programmée
- Objectif secondaire :
	- Comparer le taux de mortalité à 30jrs de la chirurgie carcinologique entre les COVID+ et les COVID-
	- Évaluer le niveau de contraintes liées à l'épidémie de COVID19 et son impact sur les résultats de la chirurgie oncologique programmée
	- Explorer les variations dans la sélection des patients pour la poursuite de l'activité de chirurgie oncologique pendant l'épidémie
	- Évaluer l'impact de la pandémie sur les parcours de soins d'oncologie avec décision d'exérèse chirurgicale curative

#### CovidSurg-Cancer - critères

- Critères d'inclusion **tous nécessaires**:
	- Adultes **≥ 18ans** avec un **diagnostic confirmé** de cancer
	- **Types de cancer inclus**: colorectal, oeso-gastrique, cérébral, ORL, pulmonaire, hépatobiliaire, pancréas, urologique, gynécologique, mammaire, sarcome des tissus mous ou osseux.
	- Avec une **intention chirurgicale curative**
	- Chirurgie oncologique **programmée** avec
		- une chirurgie **réalisée** pendant l'épidémie de COVID-19
		- **Ou** une chirurgie **retardée ou annulée** pendant l'épidémie de COVID- <sup>19</sup>
- Critère d'exclusion:
	- Chirurgie programmée palliative
	- Traitement néoadjuvant programmé sans réelle date de chirurgie programmée ou attendant un nouveau staging

## CovidSurg-Cancer - [démarches](http://chu-rennes.fr)

- Démarche administratives déjà réalisées
	- Accord du Comité d'éthique Rennais
	- Accord éthique couvre le territoire français
	- Délégatio[n d'organisation a](http://chu-rennes.fr)u CHU de Rennes

#### • **Seules démarches à faire**

- Envoyer un mail à alexis.arnaud@chu-rennes.fr a la liste des investigateurs du centre, leur service, email
- Demander à votre Direction de la Recherche Clinique de contacter la DRC du CHU de Rennes pour signature de la convention
	- Contact: drc@chu-rennes.fr

#### CovidSurg-Cancer et CovidSurg

- Les études CovidSurg et CovidSurg-Cancer sont des études parallèles.
- Au moment de l'inclusion dans REDCap, il vous sera demandé de sélectionner si votre patient est inclus seulement dans l'étude CovidSurg ou seulement dans CovidSurg-Cancer ou les 2
- Donc pensez à **faire signer les non oppositions de chaque étude** pour les patients que vous voudrez inclure dans les 2 études

### CovidSurg-Cancer – comment ?

- Période d'inclusion :
	- Début d'inclusion: date des premiers cas COVID+ dans votre service
	- Durée de 3mois
- Identifier tous les patients à inclure (**attention recueil exhaustif requis**)
	- En rétrospectif et prospectif
	- Ce qui veut dire inclusion des **cas COVID + ET COVID-** respectant les critères d'inclusion

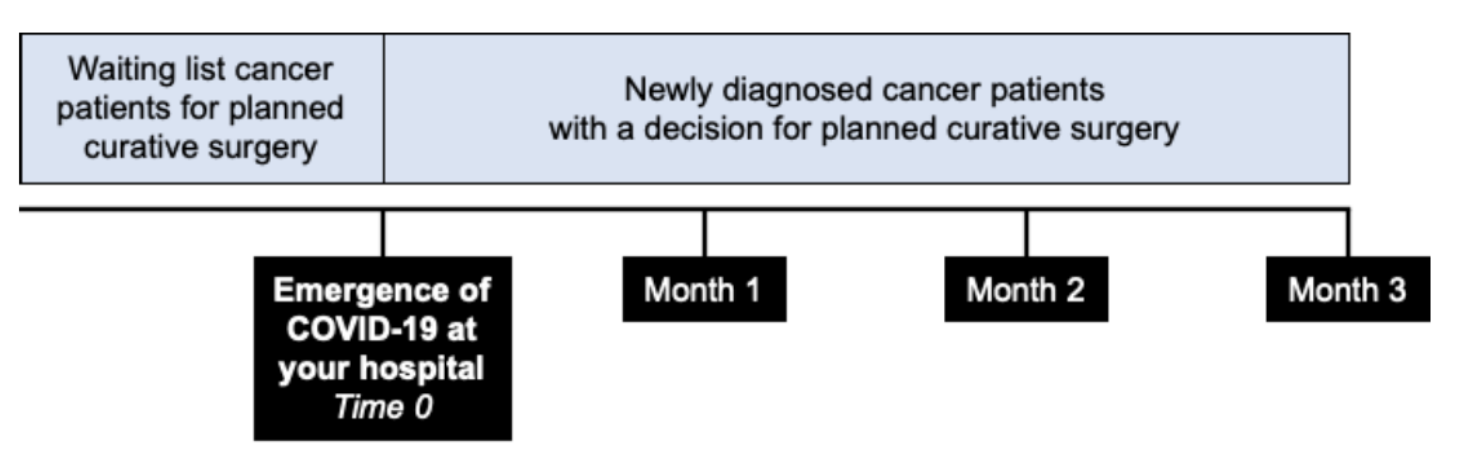

Figure 1. Timeline for patient identification within CovidSurg-Cancer

### CovidSurg-Cancer – comment ?

- Durée de suivi :
	- Patients opérés: 30 jours après chirurgie
	- Patients non opérés: 3mois après leur entrée dans l'étude

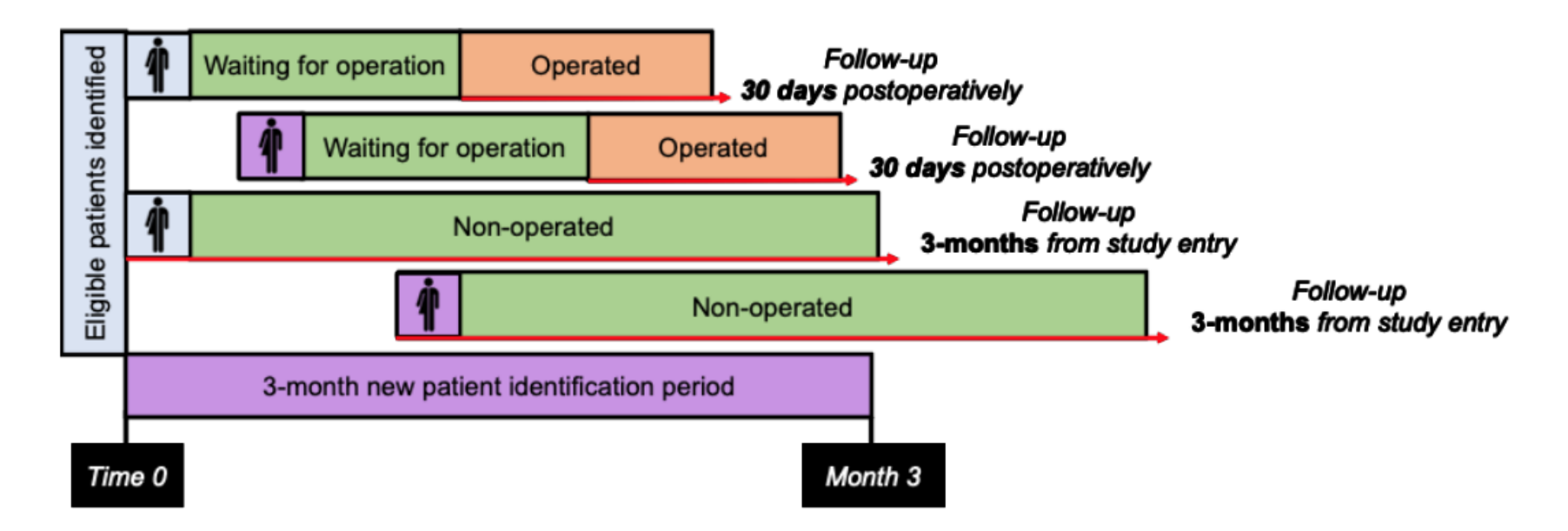

Figure 2. Timing of outcome assessment in CovidSurg-Cancer

### CovidSurg-Cancer – comment ?

- Recueil de la non opposition du patient à la participation à l'étude
	- Si recueil non possible, attendre amélioration clinique
	- Si décès: sur considération éthique, pas besoin de demander aux proches et considérer qu'il y a non opposition pour éviter la souffrance morale à la famille
- Données à relever : cf CRF
- Remplir la fiche papier dans un premier temps avec étiquette patient à mettre dans un classeur/pochette rangés dans une armoire accessible seulement aux investigateurs.
- Enregistrement des données anonymisées (identification du patient par son n°IEP) sur le site sécurisé REDCAP.
	- **Noter le n° d'inclusion REDCap sur la fiche papier** pour avoir la correspondance
	- Remplissage soit au fil de l'eau soit une fois le CRF complet

## CovidSurg-Cancer – En pratique

- Dans chaque service :
	- [Équipe de 3 personnes max \(si possible\) incluant les patients](https://transcripts.gotomeeting.com/)
	- Collecte **exhaustive** (>90%) de tous les patients éligibles
	- Suivi des patients pendant 30 jours si opérés et 3 mois si non opérés
- Inscriptions en ligne : **1 personne par centre (\*)**
	- Utiliser son **mail perso** pour éviter les blocages par le firewall des CHU
	- **http://tiny.cc/covidsurg**
	- Envoyer en parallèle un mail à alexis.arnaud@chu-rennes.fr avec la liste investigateurs de tous les services, leur email, leur service et ville pour reçoivent les infos de la mailing liste, et préciser qui est le *référent du*
- Entrainement en ligne pour REDCap sur le site https://transcripts.gotomeeting.com/#/s/ac88cf5a590b47d797dd7ab0557b143f650 18e503ce887024baf602ee

(\*) trop de demandes à instruire en peu de temps donc 1 seule personne par centre ent données sur le site REDCap. Si plusieurs hôpitaux, 1 personne par hôpital.

#### CovidSurg-Cancer – En pratique

#### CovidSurg Study Platform

CovidSurg is a research platform for studies related to the impact of the COVID-19 pandemic on surgical patients and surgical services. These studies include:

1. CovidSurg - an international multicentre cohort study evaluating the outcomes of surgical patients with suspected or confirmed COVID-19 infection.

2. CovidSurg-Cancer - an international cohort study assessing the safety of continuing cancer care during the COVID-19 epidemic and the impact of the pandemic and cancer patient outcomes and treatment pathways.

3. CovidSurg surveys - surveys on hospital resource usage and workforce to allow modelling of estimates to inform national level planning (please complete online at: https://is.gd/covidsurgsurvey1)

All studies will report rapidly and at regular intervals to support clinical decision making, with live data feedback to study investigators and the wider surgical community.

Please register your interest below and the CovidSurg team will be in touch with you to register your centre on our REDCap Data Collection system.

Project hub: globalsurg.org/covidsurg

Any queries, please contact: covidsurg@contacts.bham.ac.uk

\*Obligatoire

Adresse e-mail \*

Votre adresse e-mail

First name \*

Page d'inscription à CovidSurg

#### CovidSurg-Cancer – En pratique

- Rapidement, vous recevrez vos identifiants pour le site d'enregistrement des données REDCAP
- Vous pourrez vous connecter sur REDCAP

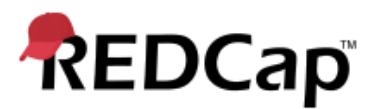

#### Set Your Password

Your password has not been set yet or has been reset. You will need to set your password here to whatever value you wish. Please enter your desired password below and click the 'Submit' button. Once your password has been set, you may use it with your username whenever you log in to REDCap. Please make sure that you write down or remember your new password for future use. The new password entered must be AT LEAST 9 CHARACTERS IN LENGTH and must consist of AT LEAST one lower-case letter, one upper-case letter, and one number.

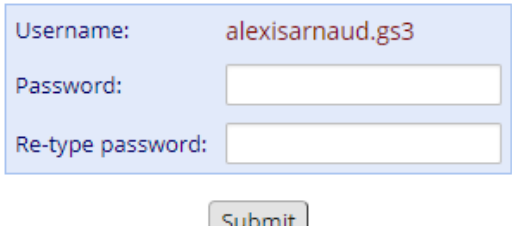

#### Début des inclusions

• Inclusions ouvertes depuis le 26/03 en France

• Vous pouvez inclure les patients sur les fiches papiers avant que votre « responsable » de centre n'ait reçu ses identifiants REDCap

• Conservez les non oppositions

#### CovidSurg-Cancer - validation

- Il est fort probable qu'une phase de validation ait lieu après clôture des inclusions.
- Cette phase de validation externe permet à l'étude d'être acceptée dans des revues internationales de haut niveau
- Phase de validation externe des données
	- Vérification par un tiers des cas inclus et manqués pendant la période d'inclusion
		- **Un taux d'inclusion <90% sortira l'équipe et les données de CovidSurg**
	- Vérification par un tiers de quelques données par patient
		- Un **taux de données manquantes > 10% sortira l 'équipe et les données de CovidSurg**
	- Le tiers peut être « n'importe qui » en dehors de tout membre des équipes d'inclusions
	- Le tiers sera dans les auteurs au même titre que les investigateurs.

### Questions - Difficultés

- Contacter le représentant de GlobalSurg
	- Alexis Arnaud
	- alexis.arnaud@chu-rennes.fr